## ี่ ตารางสรุปผลการปฏิบัติราชการตามคำรับรองการปฏิบัติราชการ ประจำปีงบประมาณ พ.ศ. 2553

สำนักวัฒนธรรม

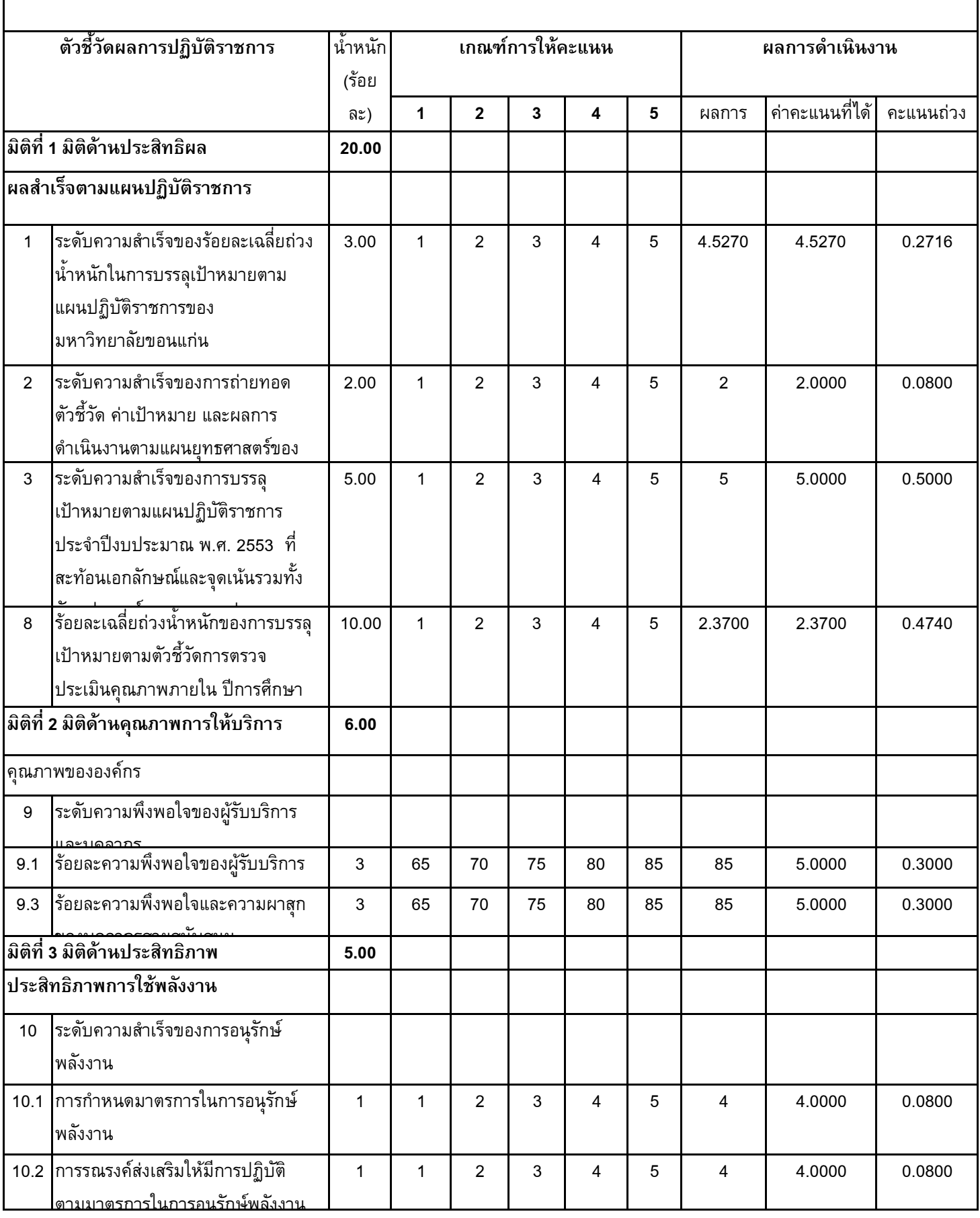

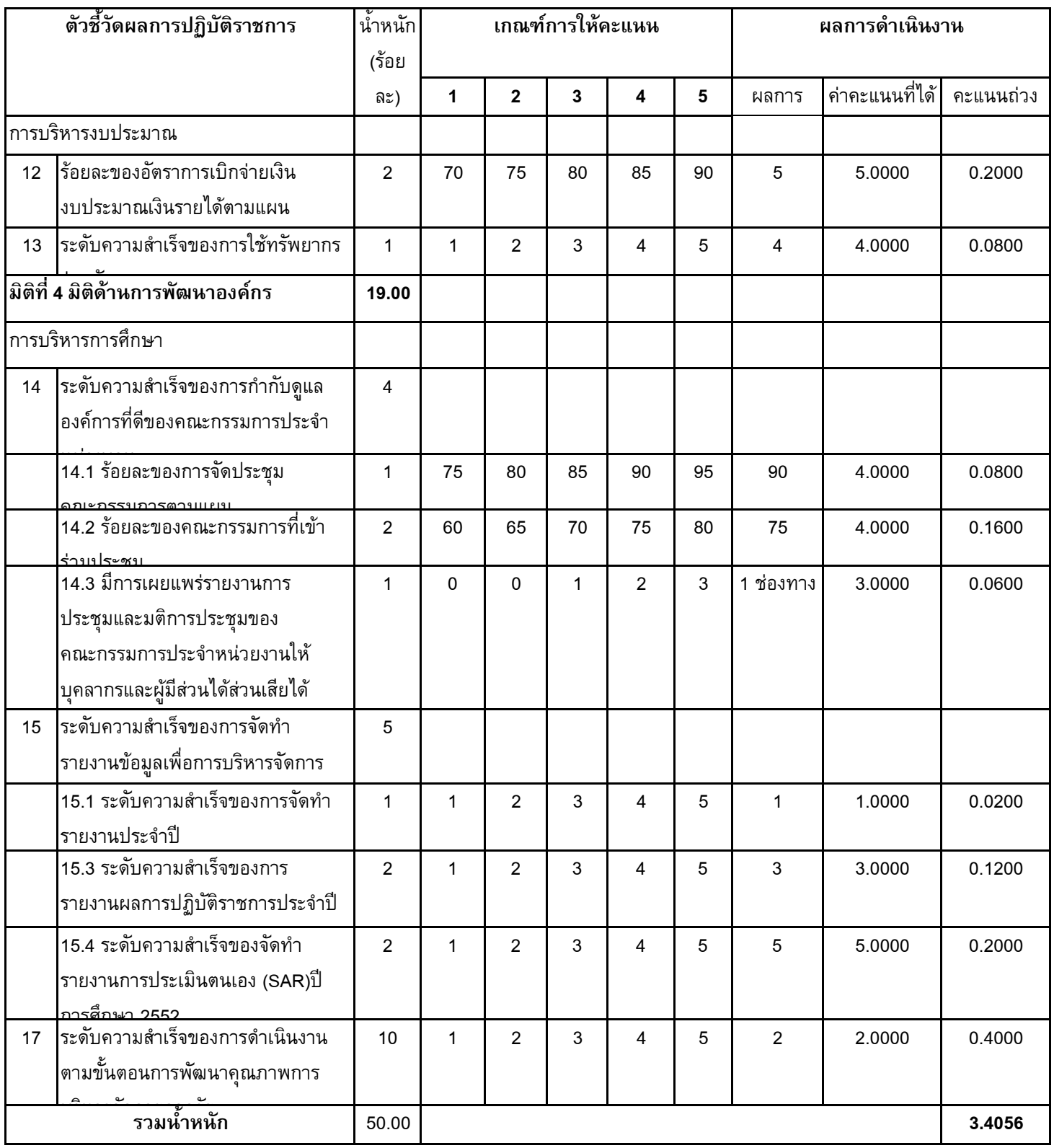